# **SRP\_FastArray Insert**

Performs an INSERT on an SRP Fast Array.

## **Syntax**

```
SRP_FastArray("Insert", Handle, Field, Value, SubValue, New)
```
#### **Parameters**

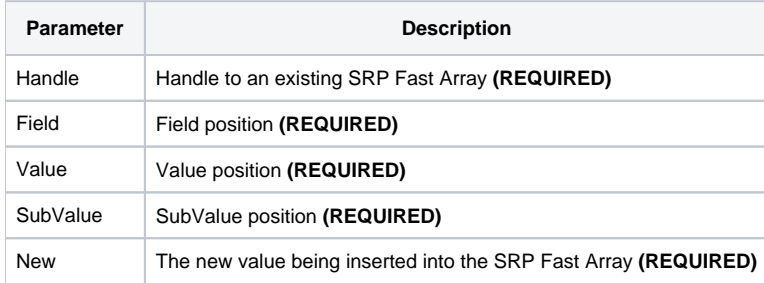

#### Remarks

The Insert service mimics the BASIC+ Insert function and works exactly the same way. Provide the new value you want to insert and pass the Field, Value, and SubValue positions. To insert a field, set Value and SubValue to 0. To insert a value, set SubValue to 0. You can also use -1 to append the new value to the end of the given position(s).

### Examples

```
// Create an empty fast array
Handle = SRP_FastArray("Create")
// Insert several values
SRP_FastArray("Insert", Handle, 1, 2, 0, "ABC":@SVM:"DEF")
SRP_FastArray("Insert", Handle, 2, 0, 0, "EFG")
SRP_FastArray("Insert", Handle, 3, 1, 7, "HIJ")
// Convert back into a BASIC+ array
Array = SRP_FastArray("GetVariable", Handle)
// All done
SRP_FastArray("Release", Handle)
```
The final variable looks like this:

<1>  $<1, 1>$  $<\!1\, ,\;$  2> <1, 2, 1> ABC <1, 2, 2> DEF <2> EFG <3>  $<3, 1>$  <3, 1, 1> <3, 1, 2> <3, 1, 3> <3, 1, 4> <3, 1, 5> <3, 1, 6>